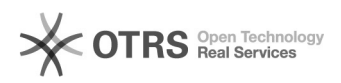

## Conectores e portas lógicas do computador

## 06/05/2024 04:19:32

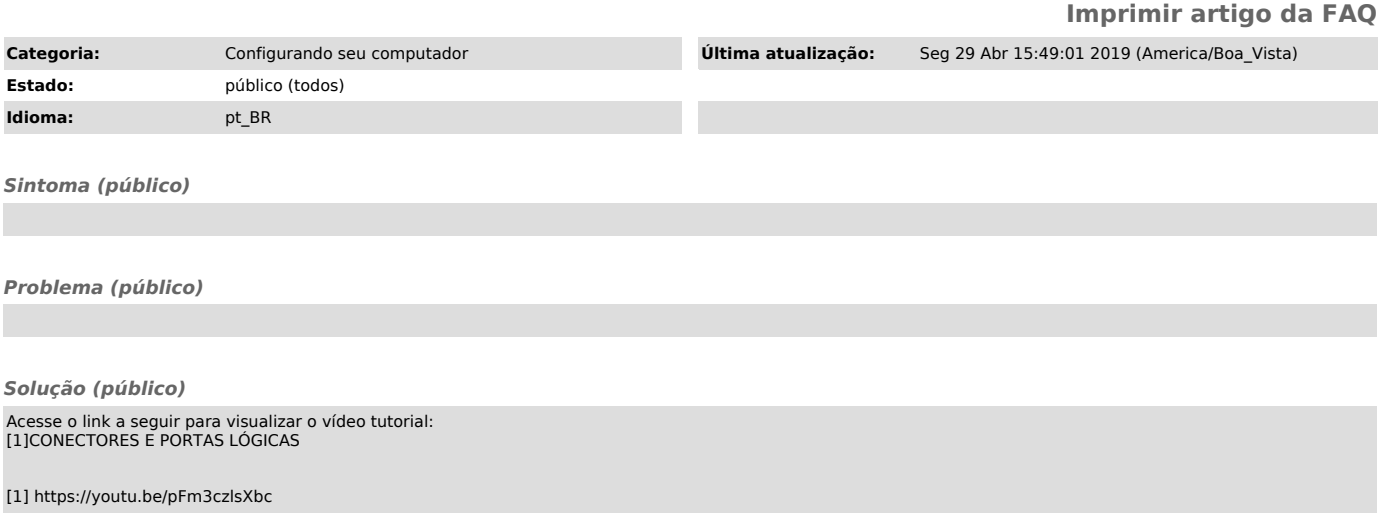